## Microsoft NetMeeting™ Installation Guide

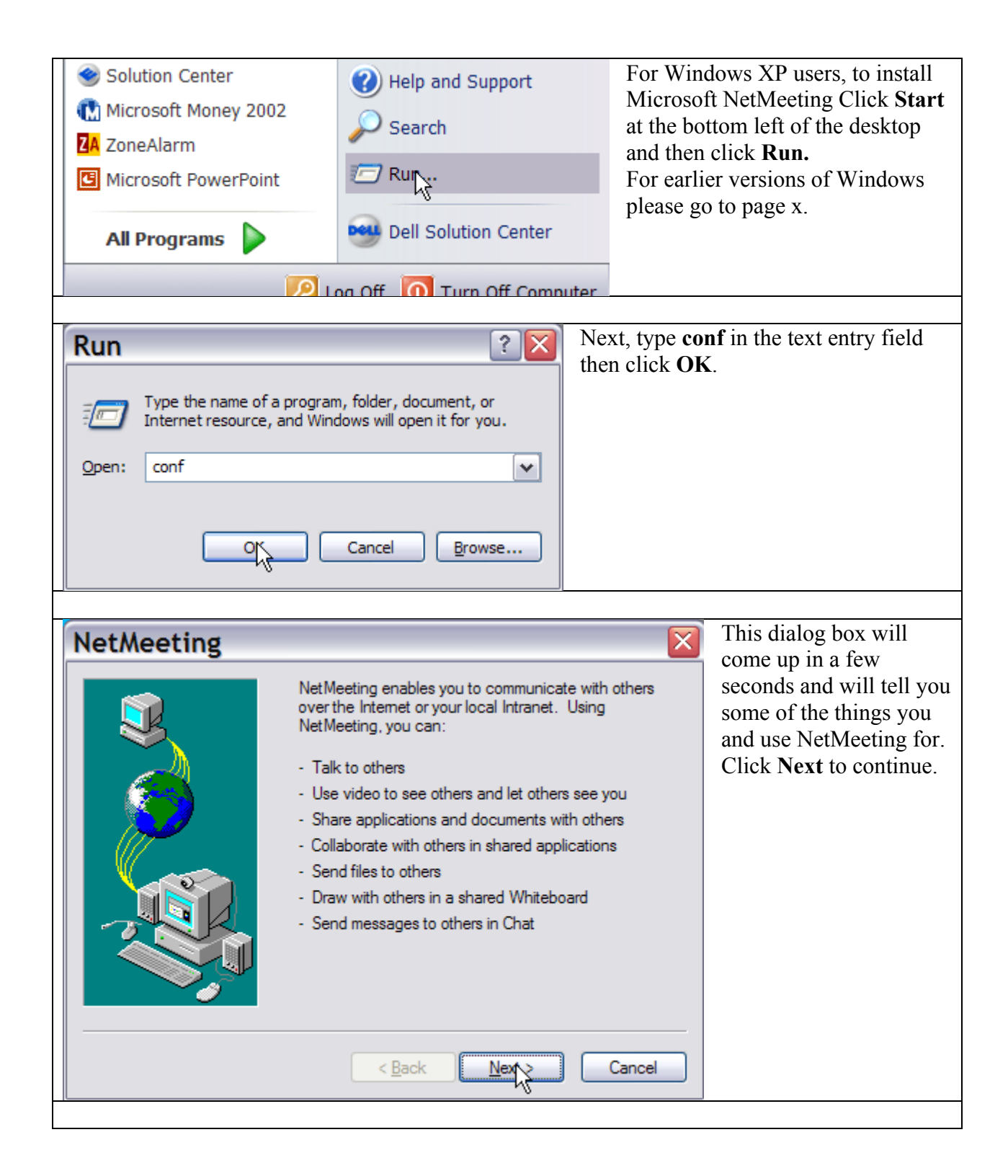

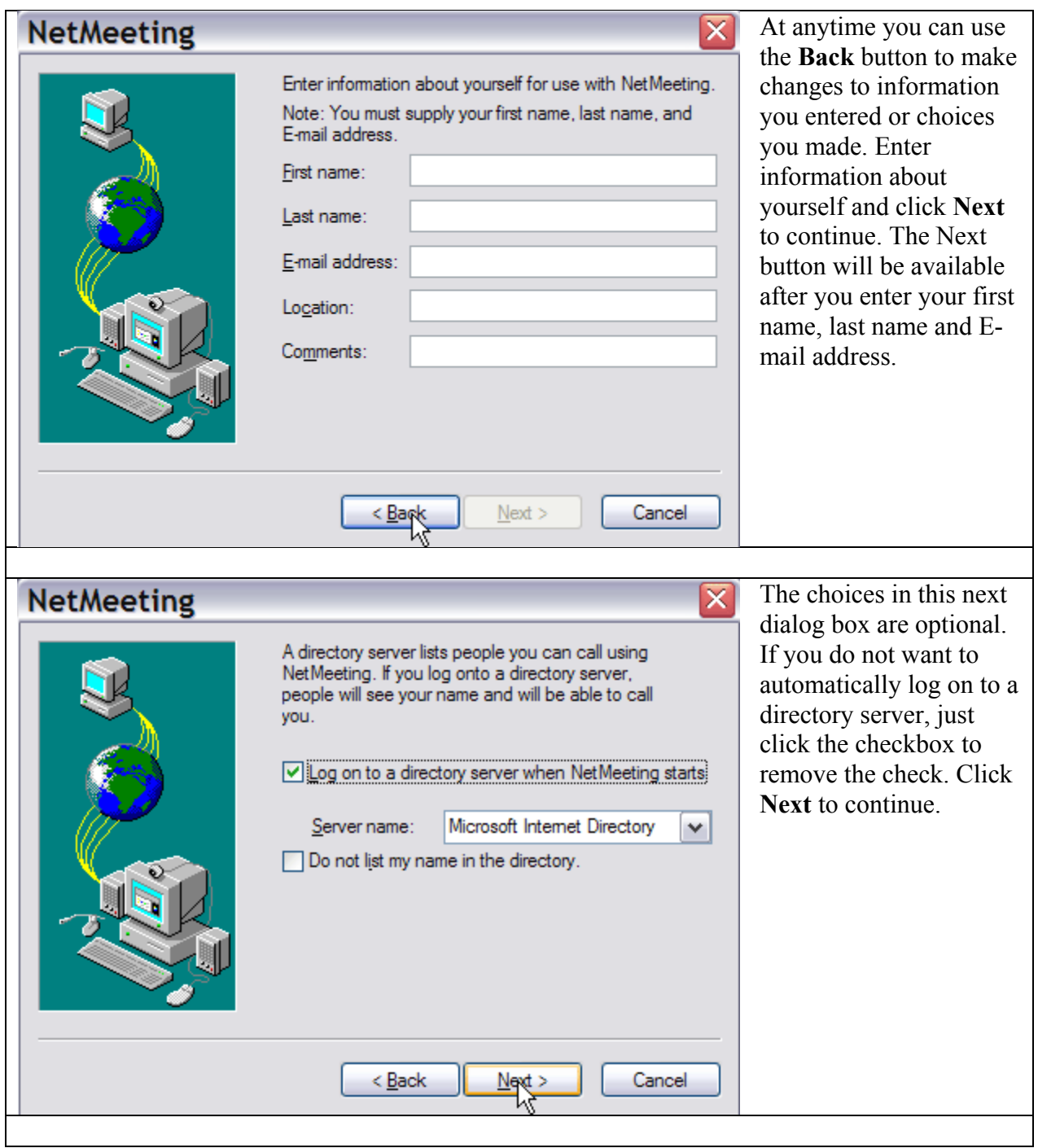

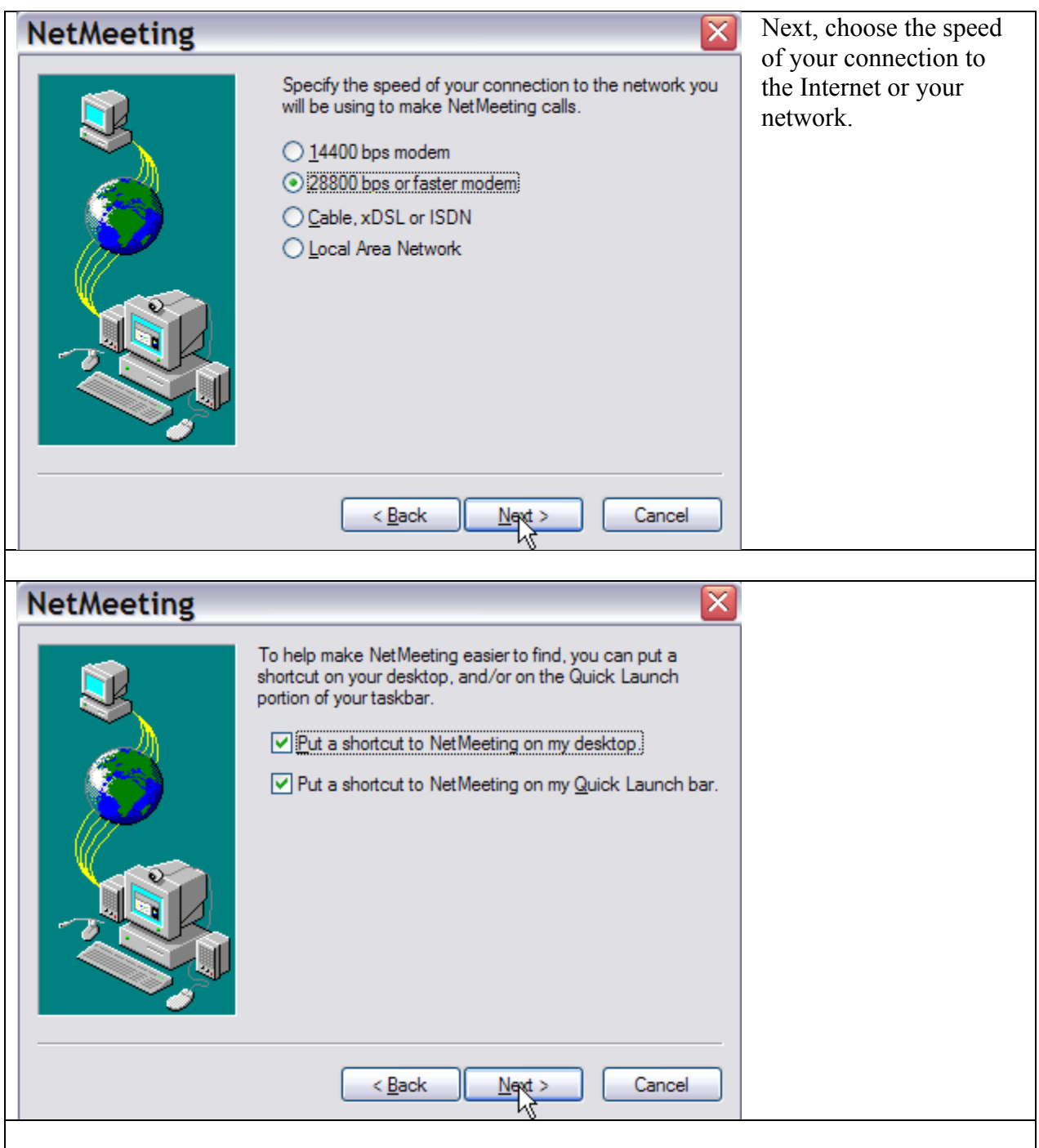

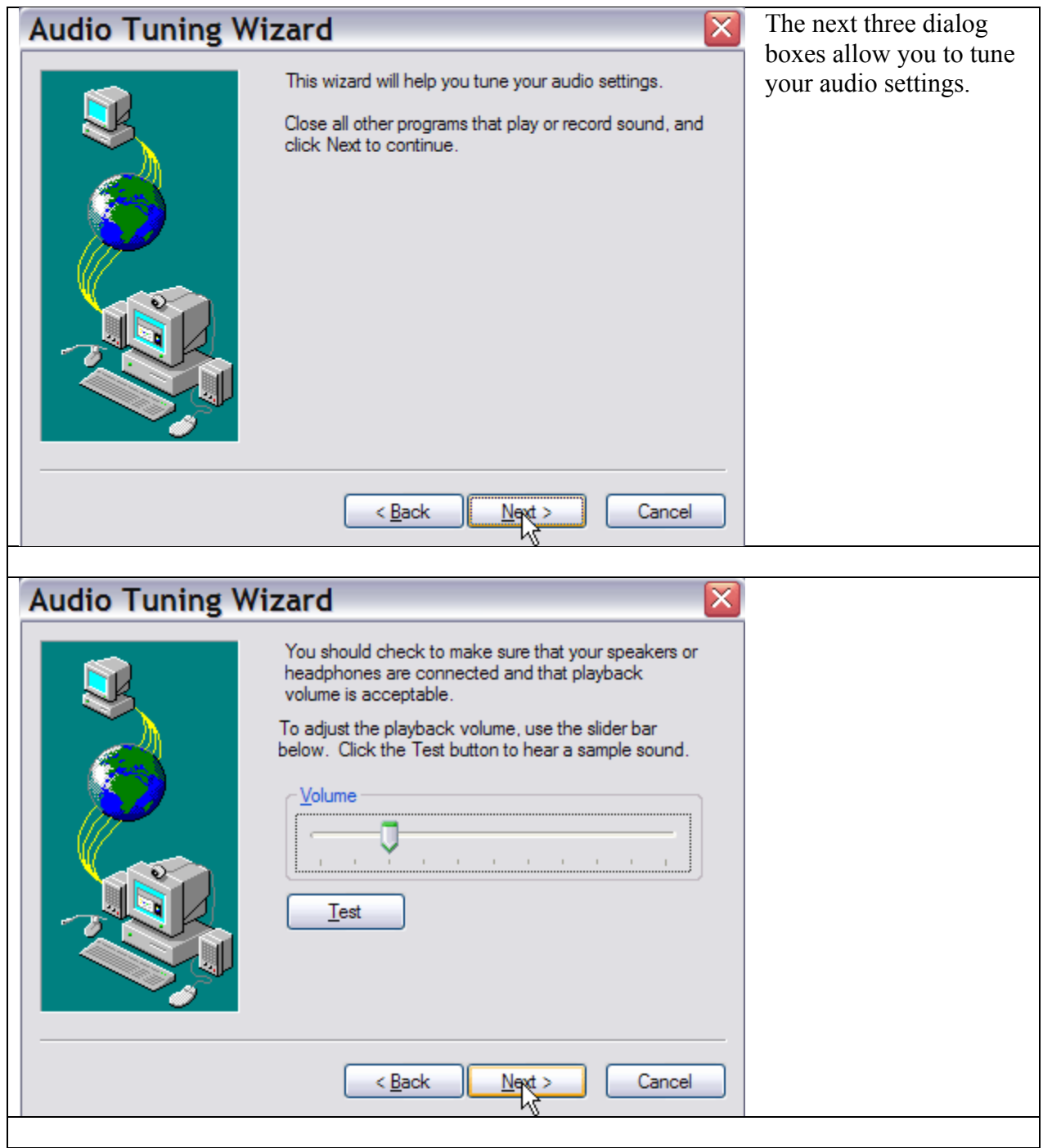

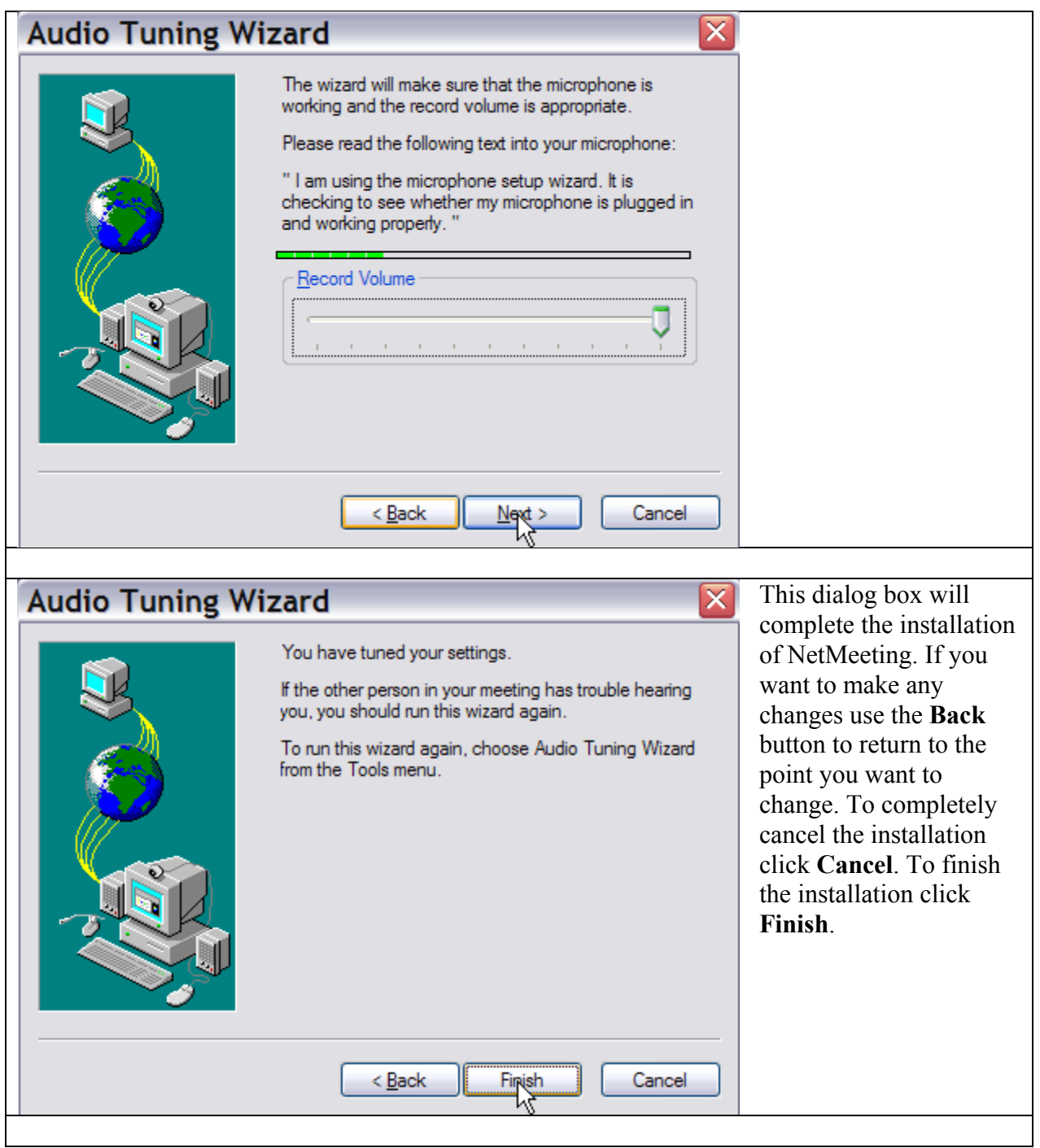

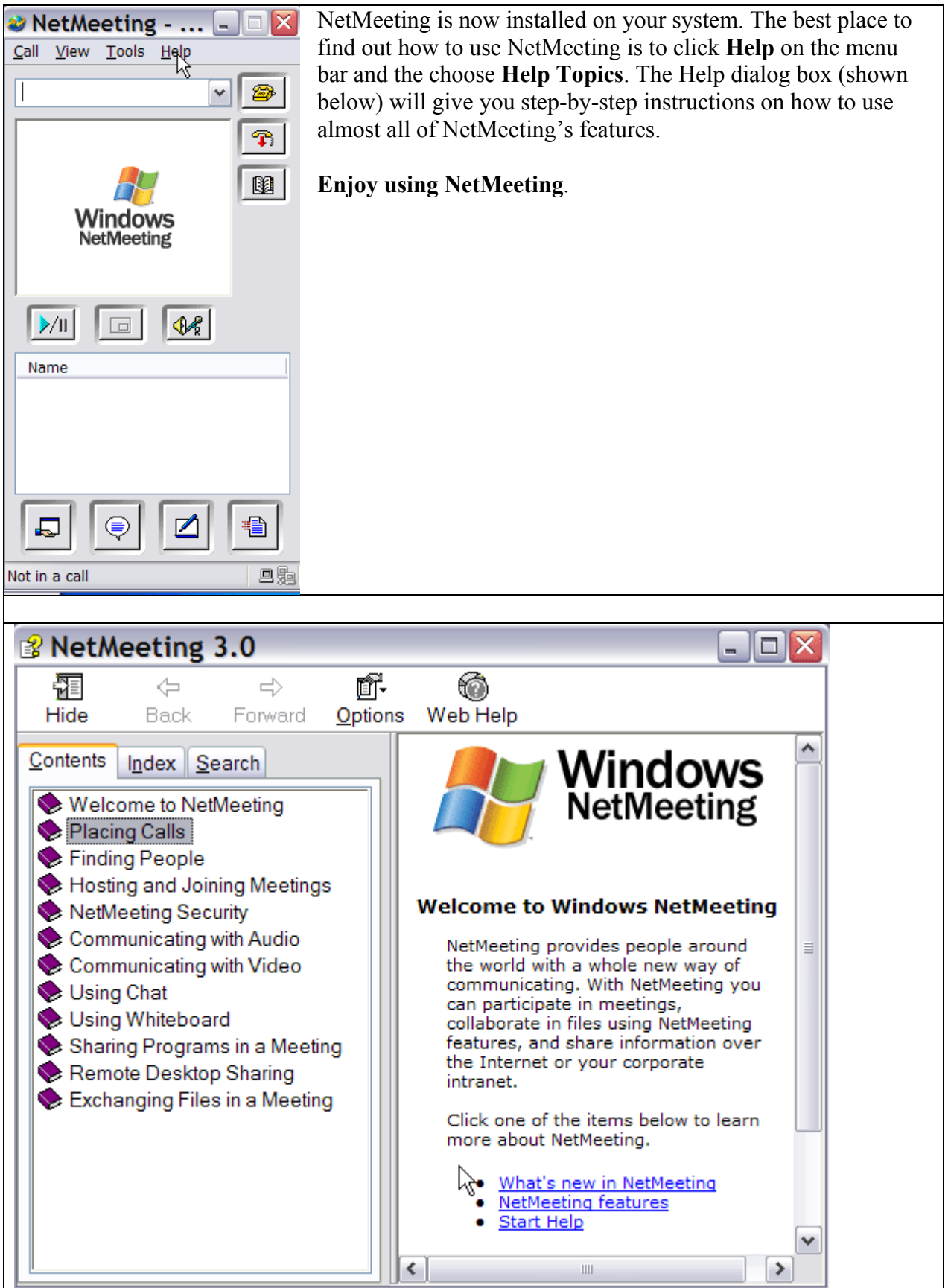

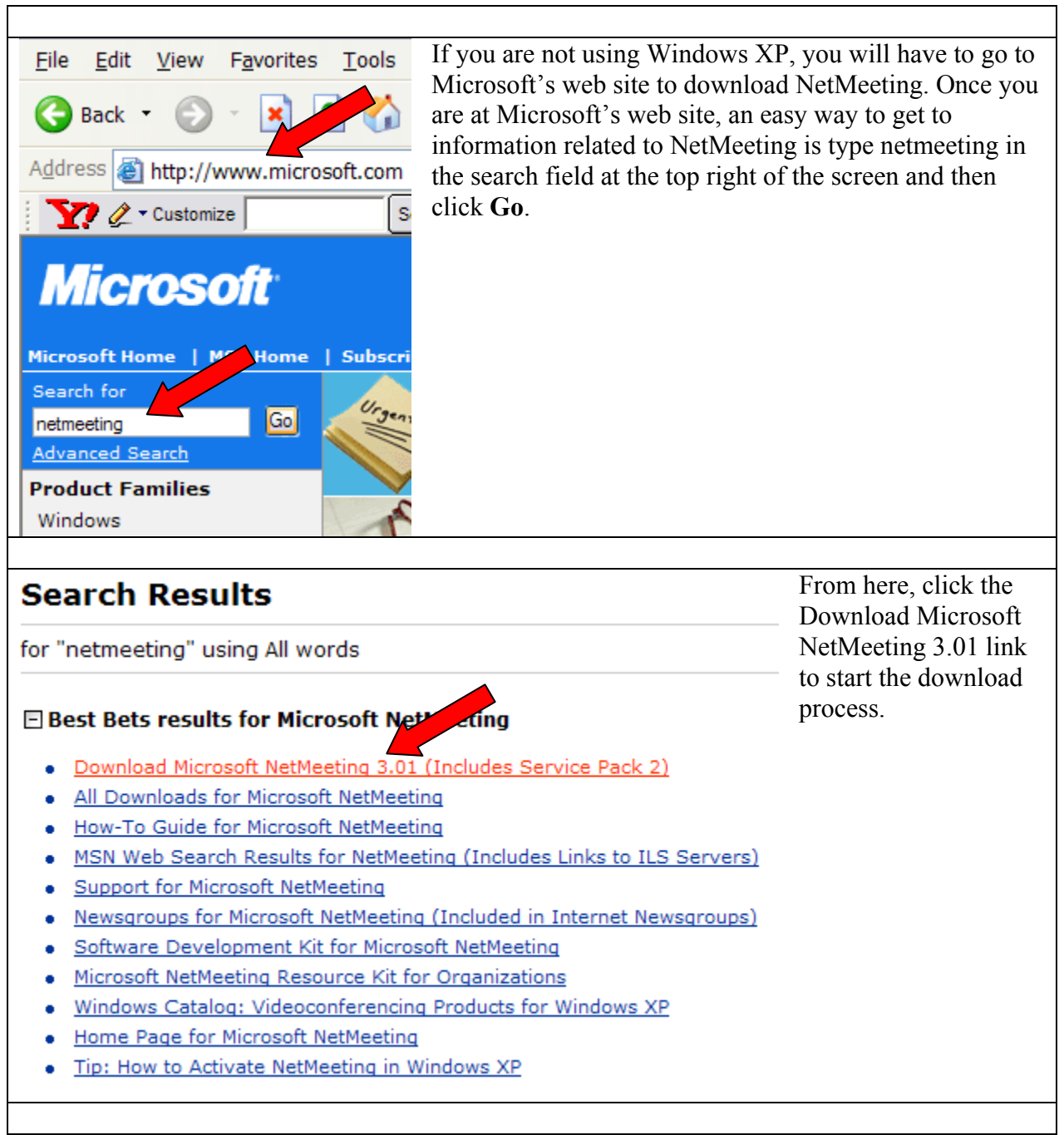

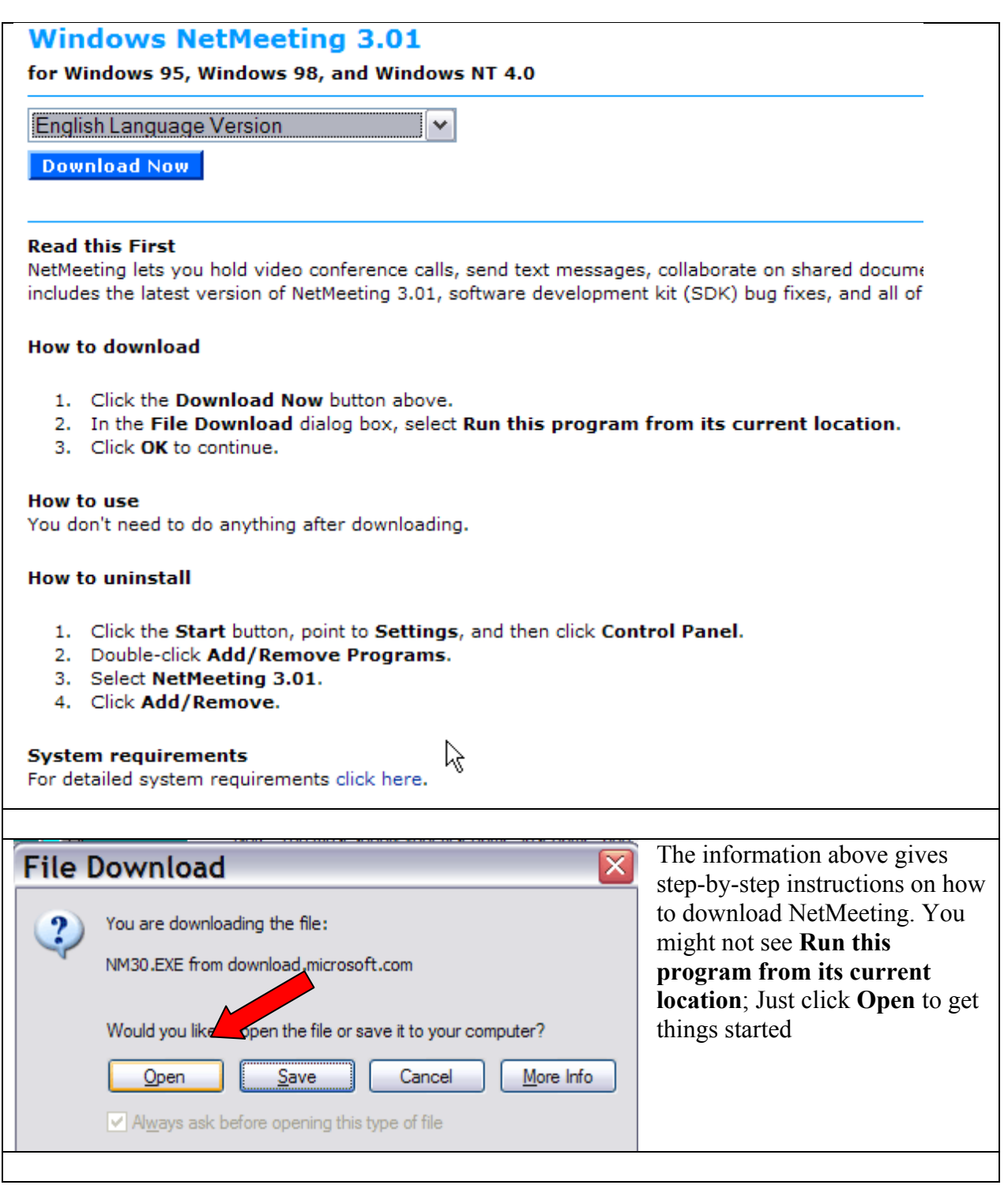

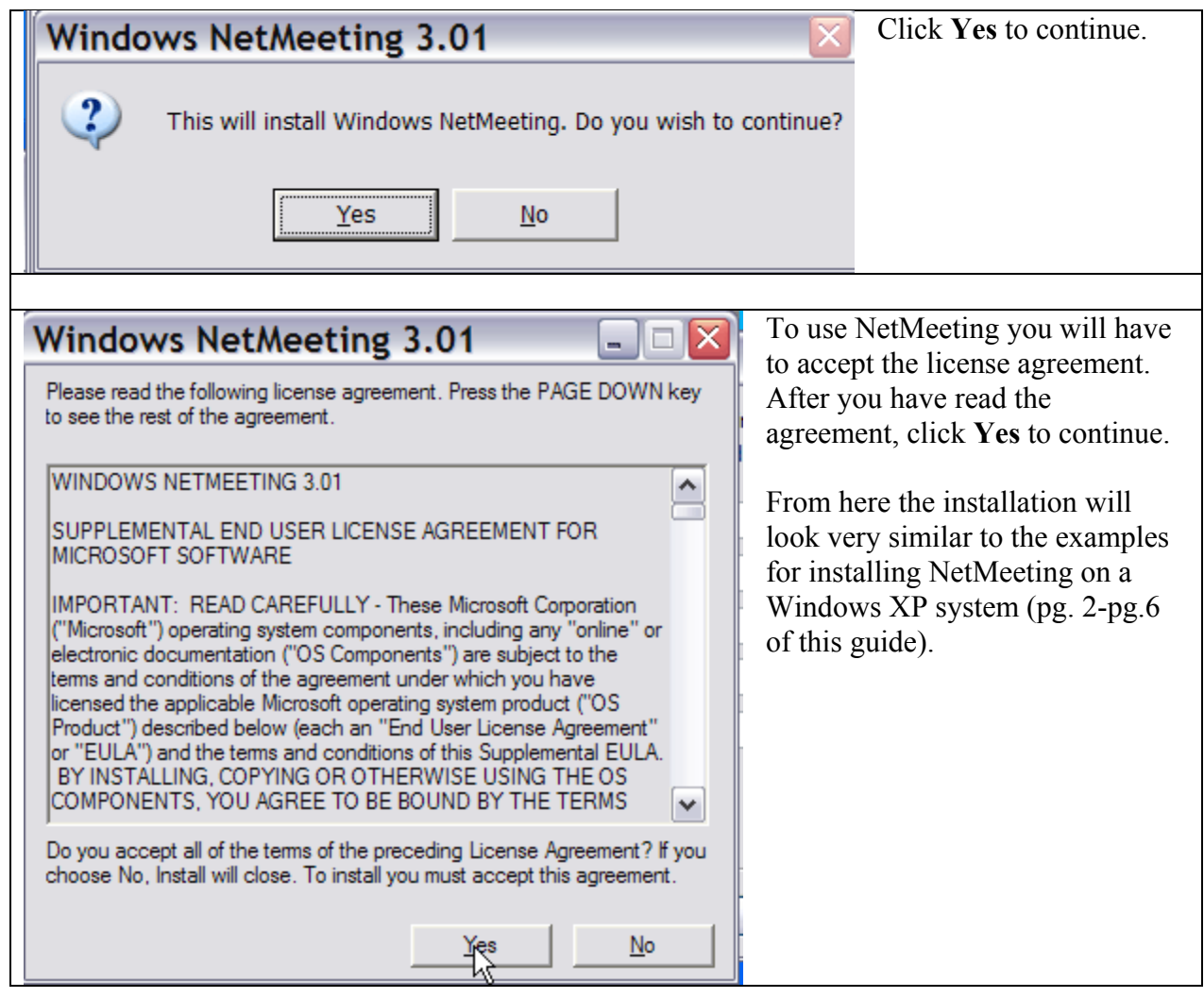